## Sequence Diagram

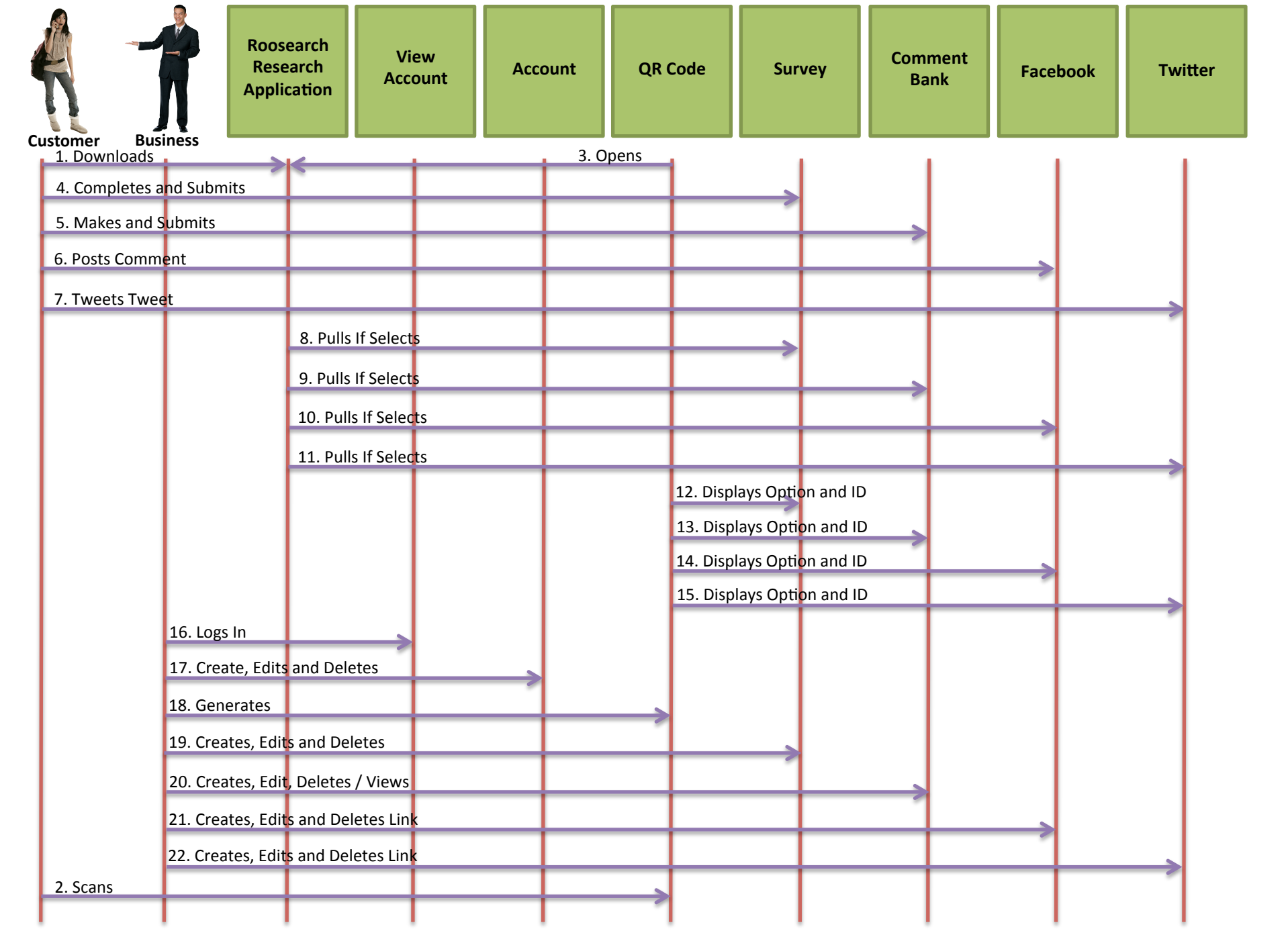